### **Photoshop 2021 (Version 22.5.1) crack exe file Keygen Full Version For Windows**

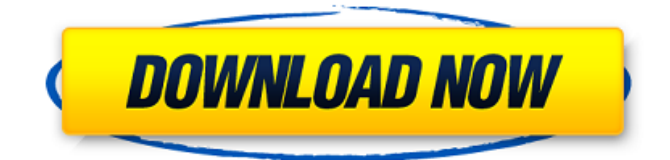

## **Photoshop 2021 (Version 22.5.1)**

Note Lightroom also supports creating a database for important image metadata, as covered in the next chapter. You can access this information via a link in the image's name. For example, when you select an image, you see the following information at the bottom of the image: Shorter forms of this information appear on the image's title. You can click the link to open a web page where you

### **Photoshop 2021 (Version 22.5.1) Crack+ Download**

Photoshop is the program you use for making images. Photoshop Elements is a free program you can use for making images. And as with most things in life, there are pros and cons of each program. There are certain features of Photoshop Elements that can help Photoshop users create better images than those created in Photoshop. Here's a list of some of the best things that the image editing software has to offer. 1) Vector Graphics Vector graphics are better than raster, which pixelates things. Since vector graphics can scale indefinitely without distortion, they are more precise than raster images. They can be combined to give a tile of data that can be filled up. A vector image can be used any size, from a thumbnail up to high-resolution images. 2) Compositing Compositing is the process of combining images together. You can create a seamless transition from one image to another. You can create realistic scenes and objects. 3) History With the History and Levels tools, you can stack up your edits. You can use filters and adjustments that will not be lost. In addition, if you accidentally apply an adjustment to a layer, Photoshop Elements will retain it so you can revert the adjustment to its default. The History and Levels tools let you undo, redo, and revert mistakes and mistakes. You can return to older stages of an image (or even previous versions of a file) and view them. You can make adjustments with the pixels, then revert back to a previous state and redo them, then undo all of them. 4) Adjustment Layers Adjustment Layers let you apply multiple adjustments to an image. You can apply a different color, adjustment, or filter to each different layer. It's easy to see how to make adjustments and to retouch a single layer. You can use a variety of color options. You can choose from colorizing, black and white, grayscale, or sepia. There are two main types of adjustment layers: a filter adjustment layer, which allows you to quickly and easily make an adjustment to a color, and an adjustment layer that works just like a layer. Here's an example of how to create a new adjustment layer: 5) Filter Layers A filter layer lets you apply different effects to each layer. You can change the filter settings a681f4349e

# **Photoshop 2021 (Version 22.5.1) Crack + Incl Product Key**

Now that the dust has settled on WrestleMania, Adam Cole discusses what went right, what went wrong, and what could go right next. Q: What would you say was the biggest highlight of WrestleMania for you? A: We had two of them. The moment I lost my first title in the main event. I'd never lost before. I never lost in the wrestling industry, so that was a big milestone for me. The other one was when I won a championship in singles. It was a good way to start out the year, no pressure, and I did good. Q: How did that feel when the entire WWE Universe chanted "Adam Cole! Adam Cole!" in that moment? A: It was incredible. You're one of the top babyfaces in the company, and they knew it. Now, we're in week three of NXT, you're having good matches with great wrestlers. They were chanting my name at WrestleMania — it was incredible. Q: What's your take on the main event match between Shinsuke Nakamura and AJ Styles? A: It was huge. It was the fight of a lifetime. We were in the front row, the 1,000-level, near the front. When they closed the curtain, it was something that was etched in stone that was going to be the best match of my life. I wasn't too sure if I was going to do it, but that was the first time I lost in a title match. Q: What's the biggest lesson you learned from it? A: I think the biggest lesson is that you can lose a match and still win that night. You can still have a career. You never know what happens in this world. But, from that match on, I made sure that I never lost in singles again. Q: How would you define that main event? A: I think it was the best main event I've ever been in. Not just in the world, not even the best here in the WWE. There were two of my dreams in there — one of them was going to be the main event, and the other one was going to be the co-main event. That match was great. One of the best matches I've ever been in. Q: While there were certainly highlights, there were

## **What's New In?**

Figure 12-10. You can use the Extract Selection tool to isolate only certain areas of an image, which will then be selected for further editing. Adjustment Layers allow you to change the appearance of one part of an image without affecting the rest of the pixels. So if you want to adjust a small section of a photo, you can place a selection on a layer and then use either the Dodge or Burn filter to selectively make the adjustment. The Dodge and Burn tools are both very useful for subtly changing the appearance of an image. The Spot Healing Brush is great for fixing small problems like an area of the image that has been accidentally merged with a different color. You can bring these small problems back to the correct color by selecting the Spot Healing Brush and clicking any area of the photo. ## Retouching an Image Sometimes you want to make a change to an image but don't want to risk making it irreversible by using Undo. This is especially true of professionals. The next three sections of this chapter show you how to retouch images.

## **System Requirements:**

<http://datukdrkuljit.com/?p=3931>

Minimum System Requirements: Processor: 4.8 GHz dual-core or higher Memory: 4 GB RAM Graphics: DirectX 11 compatible graphics card with 2048MB of dedicated video memory. We recommend a GeForce GTX660 or higher. DirectX: Version 11 Hard Drive: 6 GB available space Recommended System Requirements: Processor: 6.0 GHz quad-core or higher Memory: 6 GB RAM Graphics: DirectX 11 compatible graphics card with 4096MB of dedicated video memory. We recommend a GeForce GTX

[http://tichct.ir/wp-content/uploads/2022/07/Adobe\\_Photoshop\\_CC\\_2015\\_version\\_17.pdf](http://tichct.ir/wp-content/uploads/2022/07/Adobe_Photoshop_CC_2015_version_17.pdf)

<https://www.isowit.be/fr/sites/default/files/webform/Adobe-Photoshop-CC-2019-version-20.pdf>

https://www.sosho.pk/upload/files/2022/06/CZoeP89YAD9aNOAEA9HG\_30\_0267cd49c7fb9d37da0704adad3c9f34\_file.pdf <https://www.cameraitacina.com/en/system/files/webform/feedback/idarmar927.pdf> <http://jaxskateclub.org/2022/06/30/photoshop-2022-version-23-crack-patch-download-3264bit/> <https://gravesendflorist.com/photoshop-2022-version-23-0-crack-serial-number-activation-code-free-mac-win/> <https://smartictbd.com/2022/06/30/adobe-photoshop-2021-version-22-3-1-serial-number-and-product-key-crack-latest/> [https://www.methanex.com/sites/default/files/responsible-care/Methanex 2021 Sustainability Report\\_Updated.pdf](https://www.methanex.com/sites/default/files/responsible-care/Methanex 2021 Sustainability Report_Updated.pdf) <http://berlin-property-partner.com/?p=27138> [https://mrguestposting.com/wp-content/uploads/2022/07/Adobe\\_Photoshop\\_CS5.pdf](https://mrguestposting.com/wp-content/uploads/2022/07/Adobe_Photoshop_CS5.pdf) [https://speakerauthorblueprint.com/2022/06/30/photoshop-2022-version-23-0-2-crack-lifetime-activation-code-free-download](https://speakerauthorblueprint.com/2022/06/30/photoshop-2022-version-23-0-2-crack-lifetime-activation-code-free-download-updated-2022/)[updated-2022/](https://speakerauthorblueprint.com/2022/06/30/photoshop-2022-version-23-0-2-crack-lifetime-activation-code-free-download-updated-2022/) <https://www.vogelaar.com/en/system/files/webform/hermal371.pdf> <https://www.deleksashop.com/adobe-photoshop-cs5-product-key-and-xforce-keygen-with-serial-key-mac-win/> <https://www.wcdefa.org/advert/photoshop-express-universal-keygen/> <https://promwad.com/sites/default/files/webform/tasks/pamasygn187.pdf> [https://www.sertani.com/upload/files/2022/06/sR3gvcPV2R4WJEF8y3lr\\_30\\_829e97f249f3cc6f9016a87c40ba2ca4\\_file.pdf](https://www.sertani.com/upload/files/2022/06/sR3gvcPV2R4WJEF8y3lr_30_829e97f249f3cc6f9016a87c40ba2ca4_file.pdf) <https://warriorplus.com/o2/a/vqvqcq/0?p=15236> [https://secure-journey-92134.herokuapp.com/Adobe\\_Photoshop\\_2021\\_Version\\_222.pdf](https://secure-journey-92134.herokuapp.com/Adobe_Photoshop_2021_Version_222.pdf) [https://calibrationservicesltd.com/wp-content/uploads/2022/06/Adobe\\_Photoshop\\_2022\\_Version\\_2302.pdf](https://calibrationservicesltd.com/wp-content/uploads/2022/06/Adobe_Photoshop_2022_Version_2302.pdf)